## **Release Notes for SAS ® Fraud Management 4.3\_M0, Hot Fix 4**

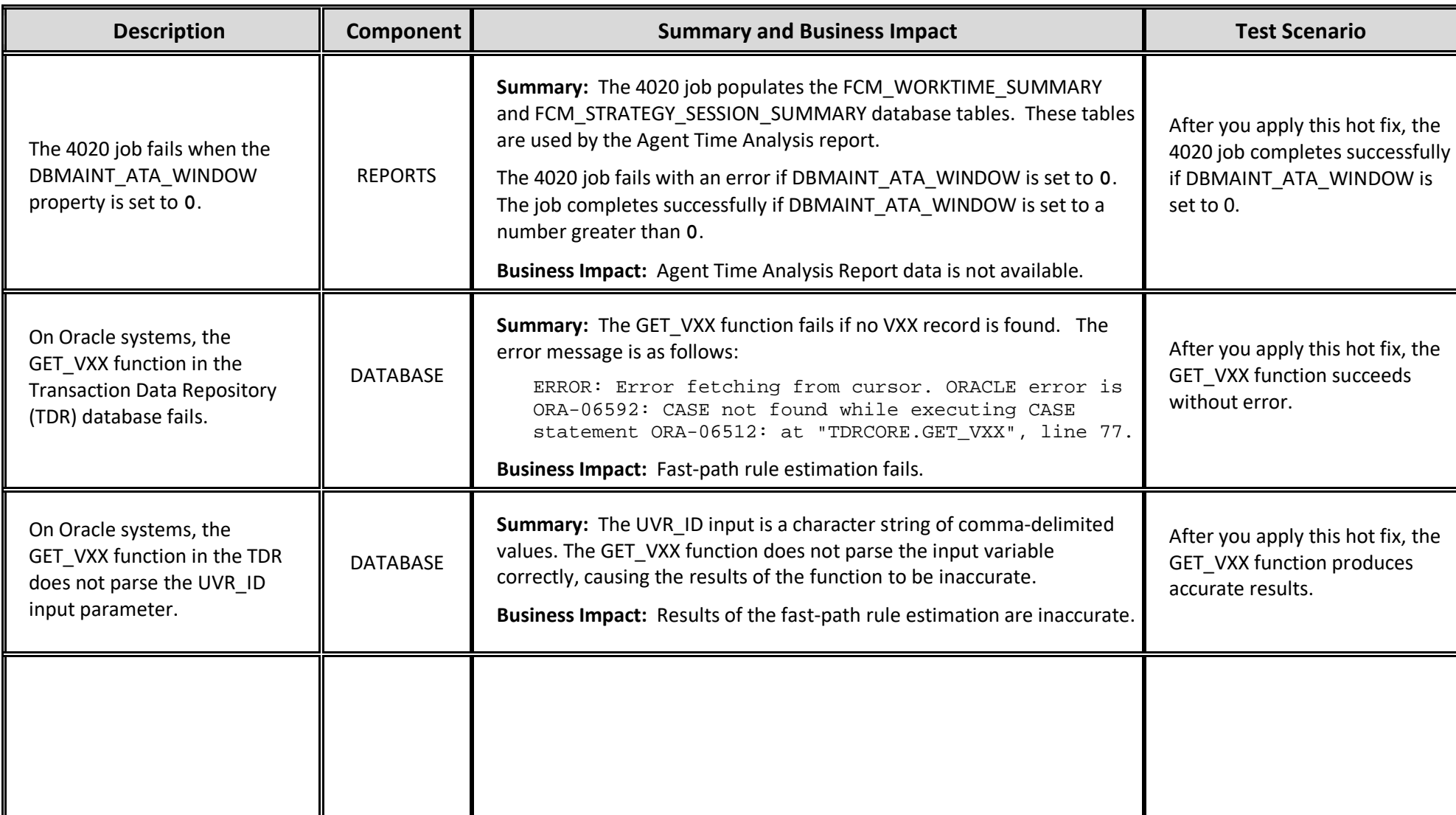

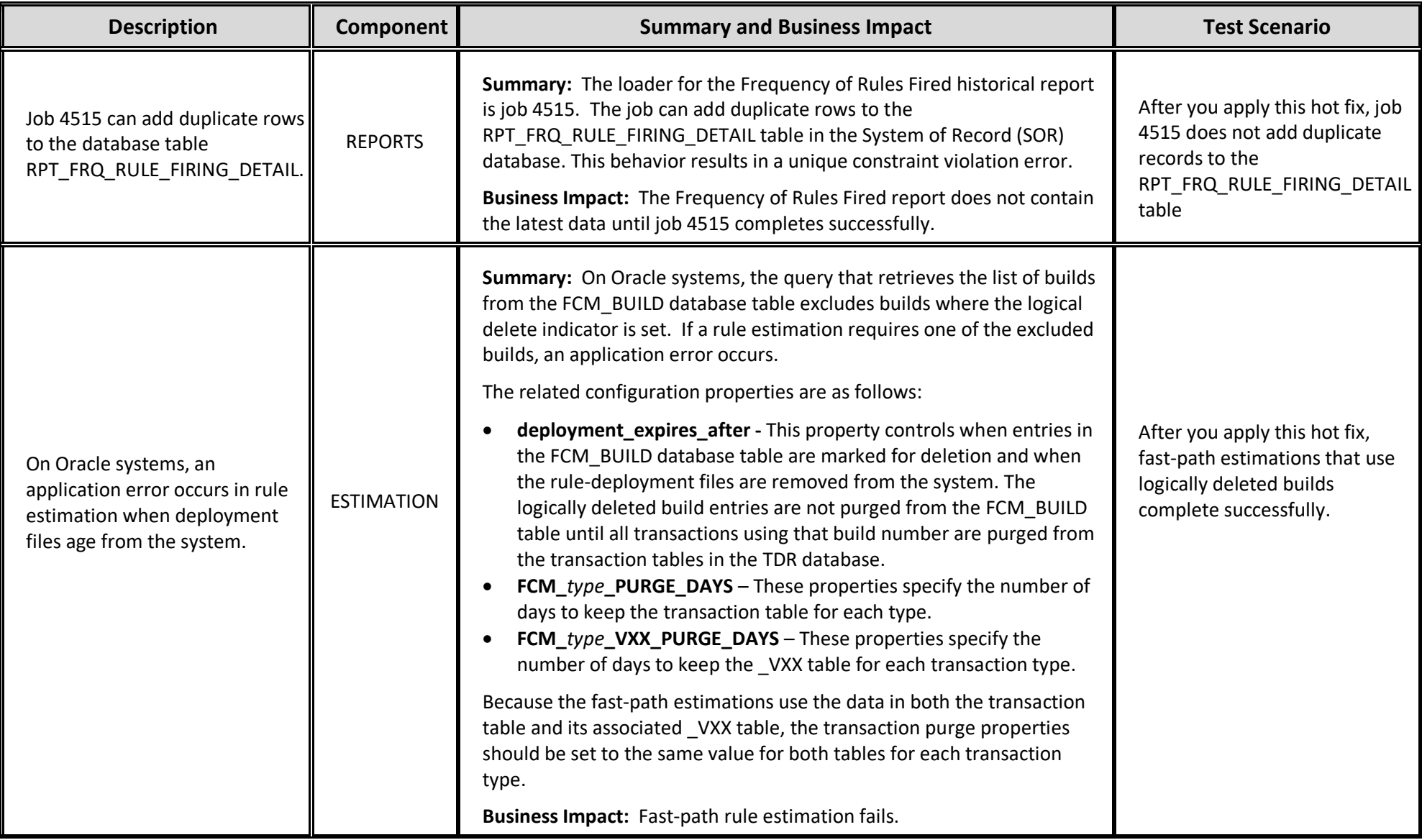

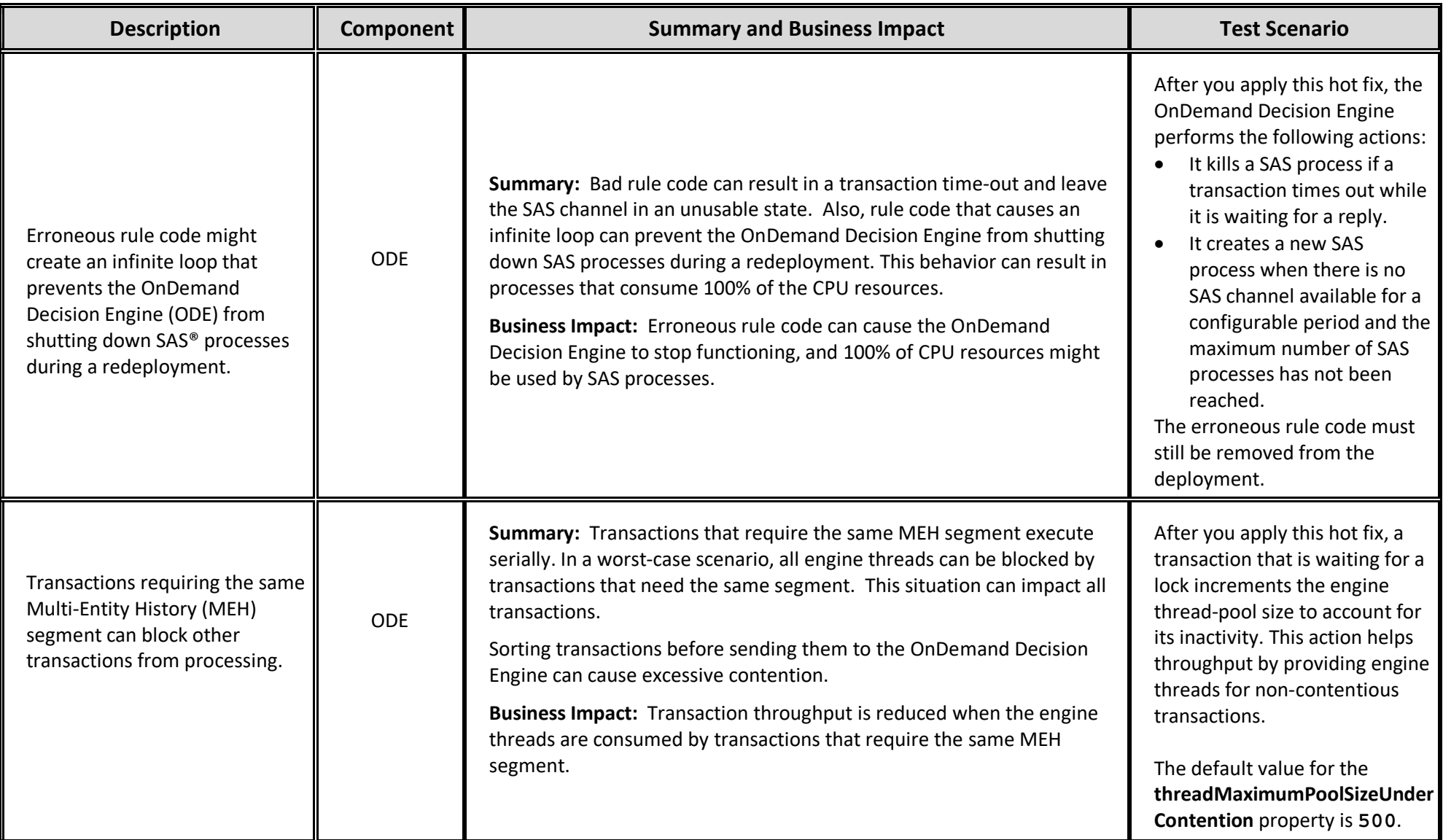